# **SISTEM INFORMASI PENCARIAN DATA INVOICE CUSTOMER PADA PT. PUTRA SRIKATON LOGISTICS DI SEMARANG**

Tugas Akhir disusun untuk memenuhi syarat Mencapai gelar Kesarjanaan Komputer pada Program Studi Sistem Informasi Jenjang Program Strata-1

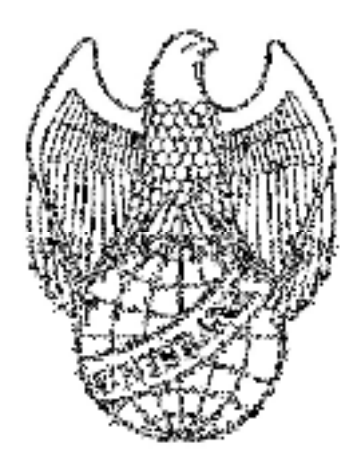

oleh:

FITRI ARISANTI DEWI 16.01.55.0083 20901

# FAKULTAS TEKNOLOGI INFORMASI UNIVERSITAS STIKUBANK (UNISBANK) SEMARANG 2020

# PERNYATAAN KESIAPAN UJIAN TUGAS AKHIR

Saya, Fitri Arisanti Dewi, dengan ini menyatakan bahwa Laporan Tugas Akhir yang berjudul:

### SISTEM INFORMASI PENCARIAN DATA INVOICE CUSTOMER PADA PT. PUTRA SRIKATON LOGISTICS DI SEMARANG

adalah benar hasil karya saya dan belum pernah diajukan sebagai karya ilimiah, sebagian atau seluruhnya, atas nama saya atau pihak lain.

(FITRI ARISANTI DEWI) NIM: 16.01.55.0083

Disetujui oleh Pembimbing Kami setuju Laporan tersebut diajukan untuk Ujian Tugas Akhir

Semarang: 03 Juli 2020

(Herny Pebr  $T, M, Cs$ NIDN 0614027301

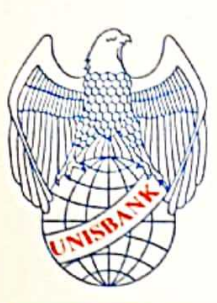

# **UNIVERSITAS STIKUBANK "UNISBANK" SEMARANG KULTAS TEKNOLOGI INFORMASI**

**Rektorat Kampus Mugas:** Jl.Tri Lomba Juang No. 1 Semarang 50241 Telp. (024) 8451976, 8311668, 8454746, Fax (024) 8443240 E-mail: info@unishank.ac.id.

**Kampus Kendeng** Jl Kendeng V Bendan Ngisor Semarang Telp. (024) 8414970, Fax (024) 8441738 E-mail: fe@unisbank.ac.id

### SURAT PERNYATAAN KEASLIAN TUGAS AKHIR/ SKRIPSI

Yang bertanda tangan di bawah ini, saya menyatakan bahwa TUGAS AKHIR / SKRIPSI dengan Judul:

SISTEM INFORMASI PENCARIAN DATA INVOICE CUSTOMER PADA PT. PUTRA **SRIKATON LOGISTICS DI SEMARANG** 

yang telah diuji di depan tim penguji pada tanggal 24 Juli 2020, adalah benar hasil karya saya dan dalam TUGAS AKHIR /SKRIPSI ini tidak terdapat keseluruhan atau sebagian tulisan orang lain yang saya ambil dengan cara menyalin, atau meniru dalam bentuk rangkaian kalimat atau simbol yang saya aku seolah-olah sebagai tulisan saya sendiri dan atau tidak terdapat bagian atau keseluruhan tulisan yang saya salin, tiru atau yang saya ambil dari tulisan orang lain tanpa memberikan pengakuan pada penulis aslinya.

Apabila saya melakukan hal tersebut diatas, baik sengaja maupun tidak, dengan ini saya menyatakan menarik TUGAS AKHIR / SKRIPSI yang saya ajukan sebagai hasil tulisan saya sendiri.

Bila kemudian terbukti bahwa saya ternyata melakukan tindakan menyalin atau meniru tulisan orang lain seolah-olah hasil pemikiran saya sendiri, berarti gelar dan ijazah saya yang telah diberikan oleh Universitas Stikubank (UNISBANK) Semarang batal saya terima.

> **TERAI** TEMPEL E2AHF508847

6000 **IBU RUPIAK**  Semarang, 24 July 2020

Yang Menyatakan

NIM:16.01.55.0083

SAKSI<sub>1</sub> Tim Penguji

(HERNY FEBRUARIYANTI. ST. M.Cs)

SAKSI<sub>2</sub>

Tim Penguji

FITRI ARISANTI DEWI)

(RARA SRI ARTATI REJEKI, SE, M.KOM)

SAKS<sup>13</sup> Τi

(ENDANG LESTARININGSIH, SE., M.KOM)

### **HALAMAN PENGESAHAN**

#### Tugas Akhir dengan judul:

### SISTEM INFORMASI PENCARIAN DATA INVOICE CUSTOMER PADA PT. PUTRA SRIKATON LOGISTICS DI SEMARANG

Ditulis oleh:

**NIM**  $: 16.01.55.0083$ NAMA: FITRI ARISANTI DEWI

Telah dipertahankan di depan Tim Dosen Penguji Tugas Akhir dan diterima sebagai salah satu syarat guna menyelesaikan Jenjang Program Strata 1 Program Studi Teknik Informatika pada Fakultas Teknologi Informasi Universitas Stikubank (UNISBANK) Semarang.

Semarang: 24 Juli 2020

Ketua

(Herny Februarivanti  $M.Cs)$ NIDN: 0614027301

Sekretaris

(Rara Sri Artati Rejeki, S.E., M.Kom) NIDN: 0630056801

(Endang Lestaringh M.Kom)

VIDN : 0616126901

MENGETAHUI: UNIVERSITAS STIKUBANK (UNISBANK) SEMARANG

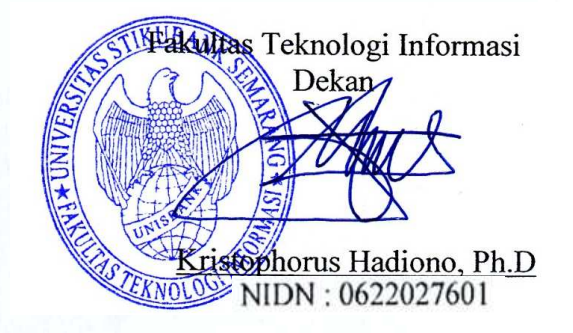

### **MOTTO DAN PERSEMBAHAN**

#### **MOTTO**

" Ketika kamu merasa sendirian, ingatkan diri bahwa Allah sedang menjauhkan mereka darimu, agar hanya ada kau dan Allah SWT "

### **PERSEMBAHAN**

- 1. Syukur alhamdulillah segala puji bagi Allah SWT, meminta pertolongan, pengampunan serta petunjuk kepada- Nya
- 2. Doa dari Bapak dan Ibu tercinta yang selalu deras mengalir ke anaknya, memberikan kasih sayang, dukungan serta motivasi.
- 3. Kedua putriku tercinta nasya dan nawwa yang selalu menemani ibu setiap saat dan waktu, mensupport, mendoakan, I love you three thousand
- 4. Buat belahan jiwaku terimakasih atas semua support dan doanya
- 5. Buat sahabat, teman baik dan orang-orang yang selalu menyayangiku, terimakasih banyak atas semua doa, support dan dukungannya

### **FAKULTAS TEKNOLOGI INFORMASI UNIVERSITAS STIKUBANK (UNISBANK) SEMARANG**

Program Studi : Sistem Informasi Tugas Akhir Sarjana Komputer Semester Genap Tahun 2020

### **SISTEM INFORMASI PENCARIAN DATA INVOICE CUSTOMER PADA PT. PUTRA SRIKATON LOGISTICS DI SEMARANG**

### **FITRI ARISANTI DEWI NIM : 16.01.55.0083**

#### **Abstrak**

PT. Putra Srikaton Logistics merupakan salah satu perusahaan bisnis yang bergerak di bidang fordwarding seperti EMKL (ekspedisi muatan kapal laut) atau jasa pengurusan ekspor dan impor serta trucking. Permasalahan yang dihadapi pada proses pembuatan dan pencarian data invoice customer adalah sistem pembuatan dan pencarian data invoice customer masih menggunakan pencatatan secara manual sehingga kurang baik apabila terjadi kesalahan dalam pencatatan di kemudian hari dan proses pencarian data pun memerlukan waktu yang cukup lama karena harus mencari satu persatu dokumen yang diperlukan. Metode pengembangan sistem pada penelitian ini adalah SDLC dengan tahapan analisis kebutuhan, desain sistem menggunakan UML, implementasi sistem menggunakan PHP dan MySQL, pengujian sistem dan perawatan sistem. Sistem informasi pencarian data invoice customer dapat digunakan untuk mempermudah dalam pembuatan dan pencarian data invoice customer. Proses pencarian invoice customer disediakan beberapa data pencarian diantaranya nomor transaksi, pelanggan, tujuan, truk, bulan atau tahun. Pada proses pencarian, dapat diisi salah satu data pencarian yang diinginkan atau semua data yang ingin dicari.Untuk selanjutnya penelitian ini dapat ditambahkan fasilitas pencarian invoice customer dengan menggunakan barcode atau qrcode.

#### **Kata Kunci**

Sistem Informasi, Pencarian, *Invoice Customer*

#### *Abstract*

*PT. Putra Srikaton Logistics is one of the business companies engaged in forwarding such as SCE (shipping cargo expeditions) or export and import handling services as well as trucking. The problem faced in the process of making and searching customer invoice data is that the system of making and searching customer invoice data still uses manual recording so that it is not good if there is an error in recording at a later date and the process of finding data also requires quite a long time because they have to search one by one required documents. The* 

system development method in this study is SDLC with the stages of needs analysis, system design using UML, system implementation using PHP and MvSOL, system testing, and system maintenance. Customer invoice data search information system can be used to facilitate the creation and search of customer invoice data. The customer invoice search process is provided with some search data including transaction number, customer, destination, truck, month, or year. In the search process, you can fill in one of the desired search data or all the data you want to search for. For further research, this can be added to the customer invoice search facility by using a barcode or QRcode

#### Kata Kunci

Information System, Search, Invoice Customer

Semarang: 03 Juli 2020

Pembimbing

 $M.Cs)$ (Herny Ee

### **KATA PENGANTAR**

Dengan memanjatkan puji syukur kehadirat Allah SWT. yang telah melimpahkan segala rahmat, hidayah dan inayah-Nya kepada penulis sehingga laporan tugas akhir dengan judul "Sistem Informasi Pencarian Data Invoice Customer Pada PT. Putra Srikaton Logistics Di Semarang" dapat penulis selesaikan sesuai dengan rencana karena dukungan dari berbagai pihak yang tidak ternilai besarnya. Oleh karena itu penulis menyampaikan terimakasih kepada:

- 1. Dr. Safik Faozi, S.H., M.Hum selaku Rektor Universitas Stikubank Semarang.
- 2. Kristophorus Hadiono, Ph.D selaku Dekan Fakultas Teknologi Informasi.
- 3. Arief Jananto, S.Kom, M.Cs selaku Ketua Program Studi Sistem Informasi.
- 4. Herny Februariyanti, S.T, M.Cs selaku Pembimbing yang telah membantu dan memberikan bimbingan serta pengarahan dalam penelitian ini.
- 5. Dosen-dosen pengampu di Program Studi Sistem Informasi Fakultas Teknologi Informasi Universitas Stikubank Semarang yang telah memberikan ilmu dan pengalamannya masing-masing, sehingga penulis dapat mengimplementasikan ilmu yang telah disampaikan.

Semoga Allah SWT memberikan balasan yang lebih besar kepada beliau-beliau, dan pada akhirnya penulis berharap bahwa penulisan laporan tugas akhir ini dapat bermanfaat dan berguna sebagaimana fungsinya.

Semarang, 03 Juli 2020

Penulis

Fitri Arisanti Dewi

## **DAFTAR ISI**

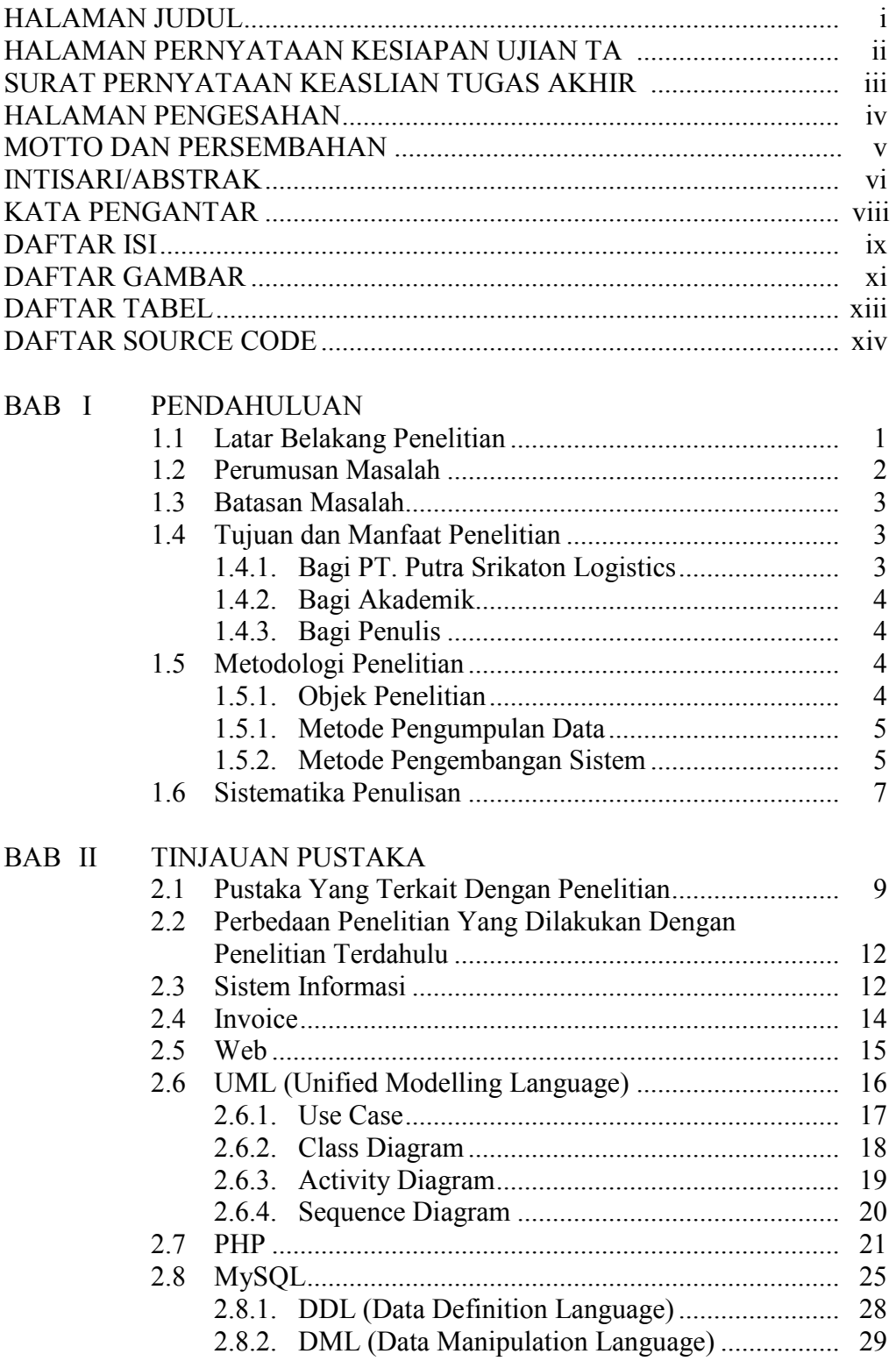

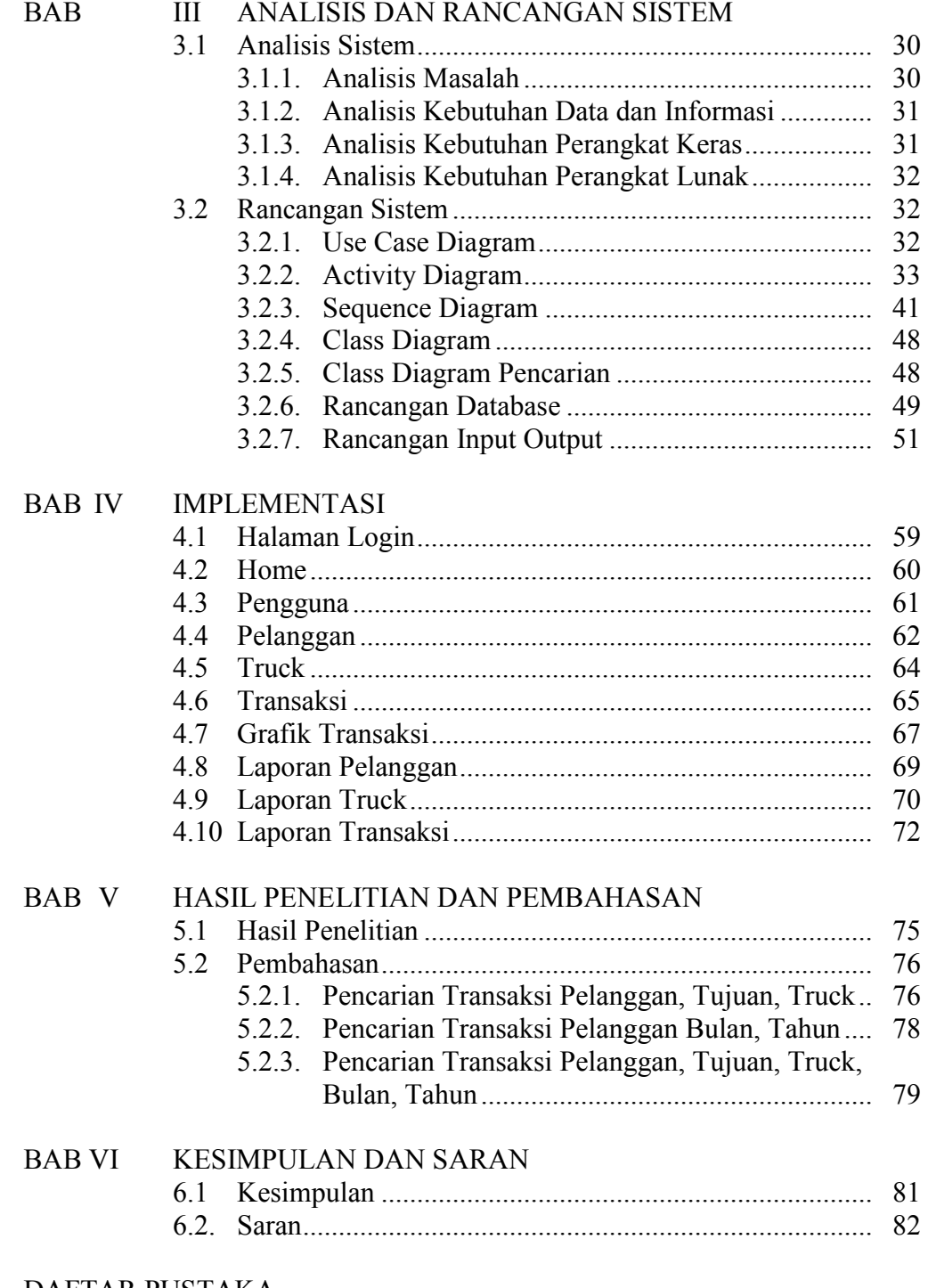

### DAFTAR PUSTAKA LAMPIRAN

# **DAFTAR GAMBAR**

### Gambar

#### Halaman

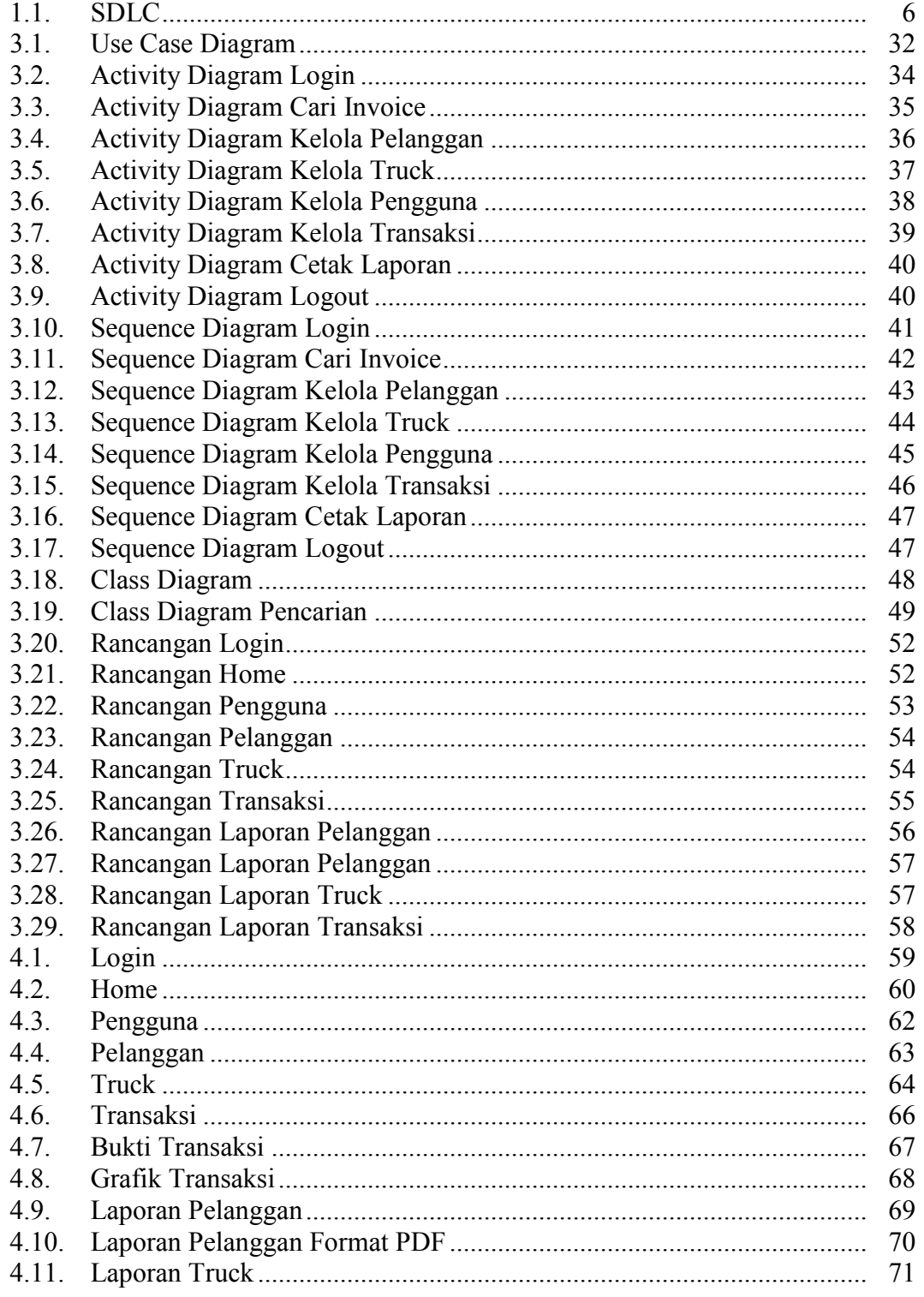

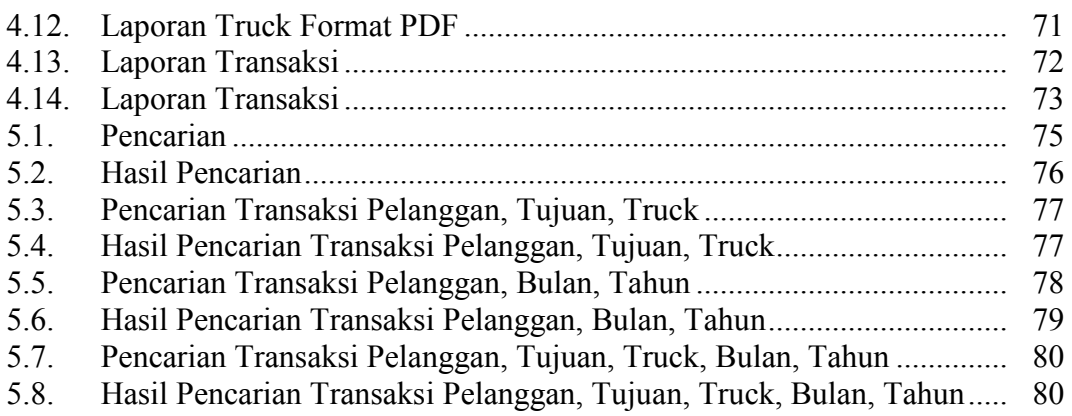

### **DAFTAR TABEL**

#### Tabel Halaman  $2.1.$  $2.2.$  $2.2.$  $2.3.$  $31$  $3.2.$  $3.3.$  $3.4.$

# **DAFTAR SOURCE CODE**

### Source Code

### Halaman

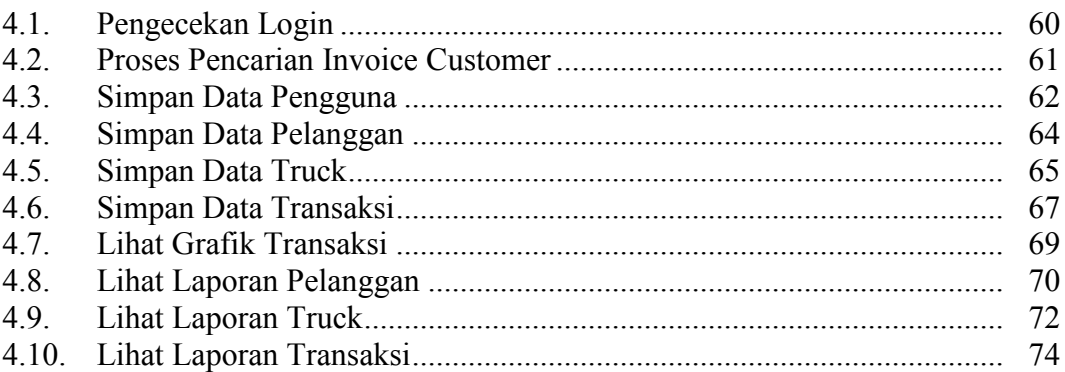